# **Repetidores**

Contribución de Guillermo García

### **Descripción del problema**

Una red de envío unidireccional de mensajes consiste en una jerarquía de repetidores. Partiendo de un repetidor central, cada repetidor envía el mensaje a un conjunto de repetidores, que envían el mensaje a otros repetidores, y así sucesivamente. La red actual tiene tres tipos de repetidores (A, B y C), diseñada (por razones técnicas) de tal forma que un repetidor nunca está conectado directamente con otro repetidor del mismo tipo.

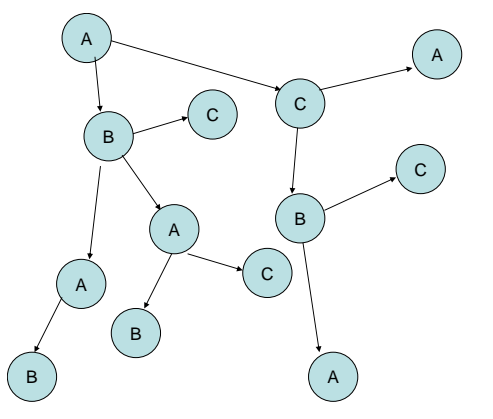

El departamento de mantenimiento requiere que se unifiquen los modelos de repetidor, para que queden solo dos modelos en la red.

Se te pide que escribas un programa **repetidores.cpp, repetidores.c** o **repetidores.pas** que dada una red con repetidores A, B y C, indiques cual es la mínima cantidad de repetidores a cambiar para que la red contenga solo repetidores de dos tipos, manteniendo la restricción de que no haya repetidores del mismo tipo conectados directamente.

### **Datos de entrada**

Se recibe un archivo **repetidores.in** con el siguiente formato:

- Una línea que indica la cantidad **N** ( **0** ≤ **N** ≤ **300 000** ) de repetidores
- una línea para cada repetidor con
	- o Un número **I** ( **1** ≤ **I** ≤ **N** ), que identifica el repetidor
	- o Una letra (A, B o C) que indica el modelo del repetidor

o un número **M** ( **0** ≤ **M** ≤ **30** ), que indica la cantidad de repetidores que dependen de este repetidor

 para cada repetidor, **M** líneas con números  $\mathbf{I}_i$  (  $\mathbf{1} \leq \mathbf{I}_i \leq \mathbf{N}$  ), que indican los repetidores que dependen de este repetidor

### **Datos de salida**

Se debe generar un archivo **repetidores.out** conteniendo

 Una línea que indica la cantidad mínima de repetidores a cambiar, y los dos modelos de repetidores que quedarán en la red, todos estos datos separados por blancos.

## **Ejemplo**

Si la entrada **repetidores.in** fuera:

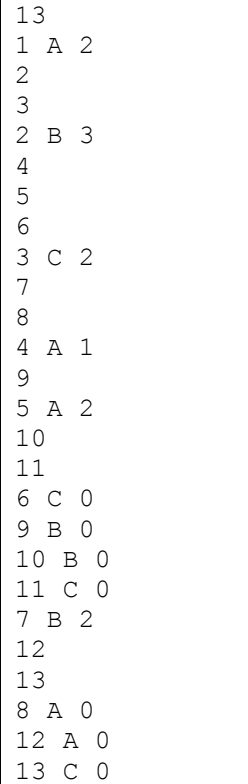

#### La salida **repetidores.out** debería ser:

6 A B